# Download

# [Vox For Mac Os X](https://tlniurl.com/1u3xju)

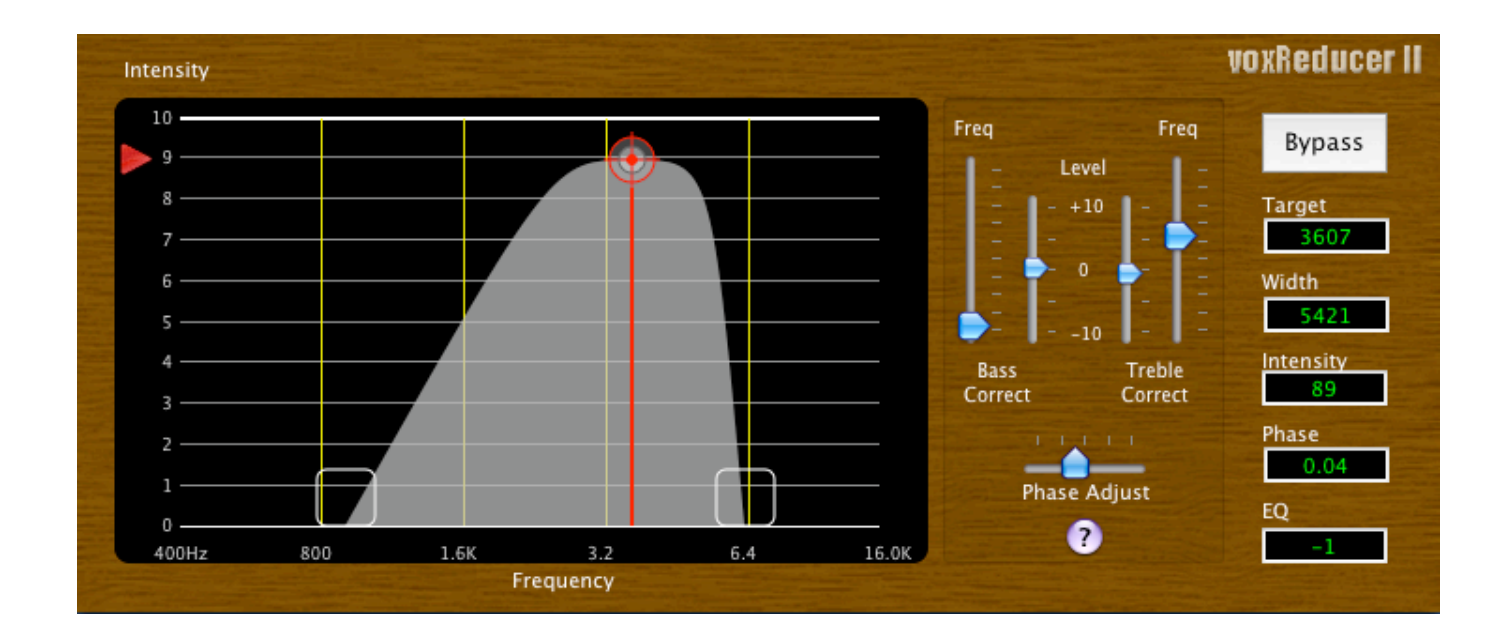

[Vox For Mac Os X](https://tlniurl.com/1u3xju)

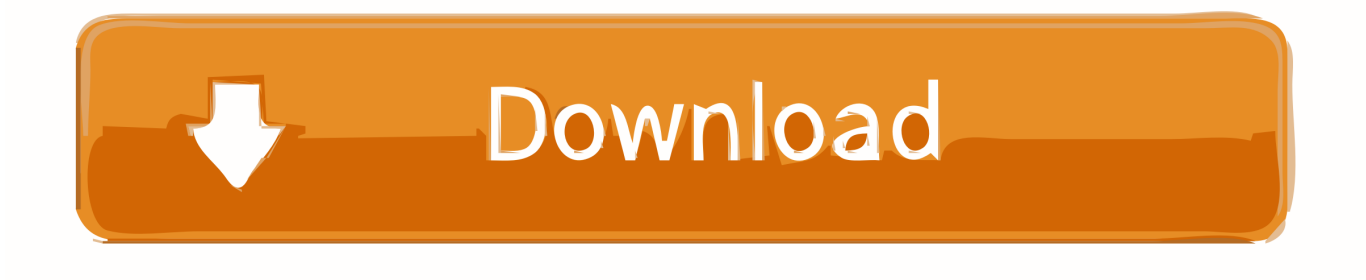

VOX is a third party application that provides additional functionality to OS X system and enjoys a popularity among Mac users.

Download Mac App RemoverWhen installed, VOX creates files in several locations Generally, its additional files, such as preference files and application support files, still remains on the hard drive after you delete VOX from the Application folder, in case that the next time you decide to reinstall it, the settings of this program still be kept.

## [Fahrer ecm 2001](https://hub.docker.com/r/worksitbnesssoft/fahrer-ecm-2001)

38 lbs Included Items: VX I: AC adapter VX II: AC adapter, JamVOX III download card.. – Based on 'Standard ASIO 2 1' – 2 Input, 2 Output – Sampling Unlike the software developed for Windows system, most of the applications installed in Mac OS X generally can be removed with relative ease.. VOX for Mac is an excellent audio player that supports multiple audio formats, including lossless and others not supported by iTunes..  $6(W \times D \times H)$ : 354 x 192 x 313 / 13 94" x 7 56" x 12 32" Weight: 3 8 kg / 8. [Psp 3000 Recovery Mode](https://quidimajoh.mystrikingly.com/blog/psp-3000-recovery-mode)

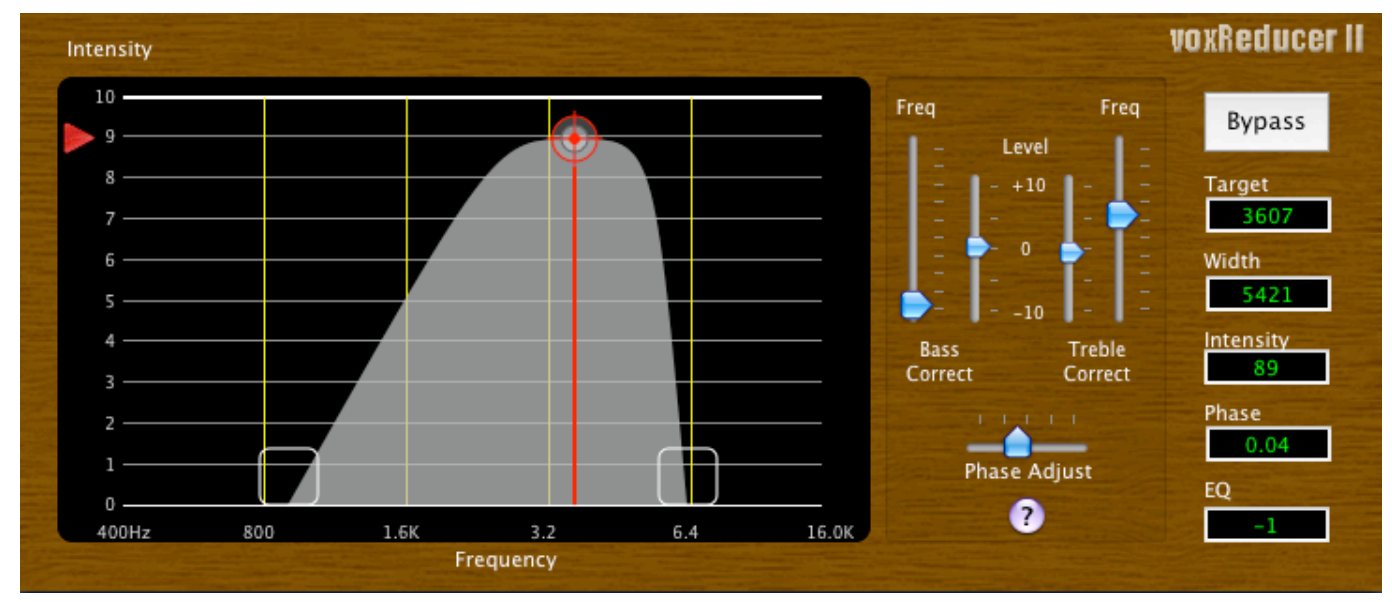

[Unduh Whatsapp Android En Pc By Softonic](https://eninazun.mystrikingly.com/blog/unduh-whatsapp-android-en-pc-by-softonic)

### [South Park The Stick Of Truth Mac Download Free](https://spearlerdigu.weebly.com/blog/south-park-the-stick-of-truth-mac-download-free)

 Supports all popular audio formats like MP3, FLAC, AAC, WAV & more! Premium Music Player for your iPhone.. Despite that, you should also be aware that removing an unbundled application by moving it into the Trash leave behind some of its components on your Mac.. Premium Music Player for your MAC 30'000+ Radiostations perfectly categorized by countries & genres.. But if you are trying to uninstall VOX in full and free up your disk space, removing all its components is highly necessary.. Thus, different from the program uninstall method of using the control panel in Windows, Mac users can easily drag any unwanted application to the Trash and then the removal process is started. [Adobe Premiere Mac Os X Free Download](https://kumu.io/lyaphafortco/adobe-premiere-mac-os-x-free-download-gatilau)

### [Clean My Pc For Mac](https://hub.docker.com/r/perccargilee/clean-my-pc-for-mac)

Accessories (sold separately): VOX VFS2 footswitch, VOX VFS5 footswitch Specifications and appearance are subject to change without notice for improvement.. However, instead of installing it by dragging its icon to the Application folder, uninstalling VOX may need you to do more than a simple drag-and-drop to the Trash.. VOX 2ch Audio Driver for Windows v2 0 0 Release Note The VOX 2ch USB-ASIO Driver allows certain VOX Products to be used as an ASIO compatible USB audio interface.. VOX for Mac installs OS X El Capitan OS X Yosemite #1 Music player for Mac OS and iOS with Unlimited Music Cloud Storage.. Manually uninstall VOX step by step:Most applications in Mac OS X are bundles that contain all, or at least most, of the files needed to run the application, that is to say, they are self-contained.. To fully get rid of VOX from your Mac, you can manually follow these steps:1 Terminate VOX process(es) via Activity MonitorBefore uninstalling VOX, you'd better quit this application and end all its processes.. Vox For Mac Os X 10 13Vox For Mac Os X 10 7Vox For Mac Os X 10 8Vox For Mac Os X 10.. With this driver, you can play and record audio with very low latency with an ASIO compatible application.. Continue reading this article to learn about the proper methods for uninstalling VOX. ae05505a44 [Gnu C Compiler Download](https://scapitschopper.weebly.com/blog/gnu-c-compiler-download-mac) [Mac](https://scapitschopper.weebly.com/blog/gnu-c-compiler-download-mac)

ae05505a44

[Davinci Resolve Mac Download](http://dicdingbi.yolasite.com/resources/Davinci-Resolve-Mac-Download.pdf)